استلمت مكان وسنة رقم رقم العدد الجهة التي اصدرتها اسم المجلة ت طبع المجلة المجلة من التصنيف اهداء ديالى/٢٠٠٥ جامعة ديالى الافاق الجديدة  $\boldsymbol{\lambda}$  $.0/1$ أهلياء الاردن/۲۰۰۹ المجلد(٢)ج١ حامعة البرموك الجلة الاردنية للفنون  $.0/7$ اهداء الاردن/۲۰۰۹ المجلد(٢)ج٢ حامعة اليرموك الجلة الاردنية للفنون  $.0/7$ جامعة اليرموك الجلة الاردنية للفنون  $.0/7$ اهداء الاردن/٢٠٠٩ المجلد(٣)ج١ تونس/۲۰۰۲ اتحاد الاذاعات الاذاعات العربية  $.0/3$ اهداء  $\pmb{\mathsf{\hat{z}}}$ شناشيل في ذاكرة الفن اهداء  $\frac{1}{2}$  .  $\frac{1}{2}$  $.0/0$  $\sim$   $\sim$   $\sim$  $\overline{a}$ العراقي الملتقى العربى الثاني اهداء بيروت/٢٠٠٥  $\overline{a}$ التعليم العالي  $.0/7$ للزبية والتعليم ٩ اهداء ديالى/٢٠٠٥ جامعة ديالى الاقاق الجديدة  $.0/V$ جامعة ديالى  $\cdot$ 0/ $\lambda$ اهداء  $\bar{\bar{\lambda}}$ الاقاق الجديدة دیالی/۲۰۰۶ مركز البحوث النفسية جامعة نقافة الايمان  $.0/9$ اهداء بغداد/٥٠٠٥  $\boldsymbol{\lambda}$ بغداد المركز الفلكلوري التراث الشعبي اهداء يغداد/١٩٧٥  $9.1$  $.0/1$ المركز الفلكلوري اهداء بغداد/١٩٧٨ ۳ التراث الشعبى  $.0/11$ مركز ابحاث  $\mathbf{r}$ ديالى/٢٠١١ الكتاب السنوي  $.0/17$ اهداء الطفولة والامومة جامعة الموصل الموصل/٢٠٠٦ مناهل جامعية  $.0/17$ اهداء  $\mathcal{W}$ النظمة العربية الشار قة/٢٠٠٥ الحكومة الالكترونية  $.0/12$ اهداء  $\overline{1}$ للتنمية الادارية

المجلات والدوريات (٠٥)

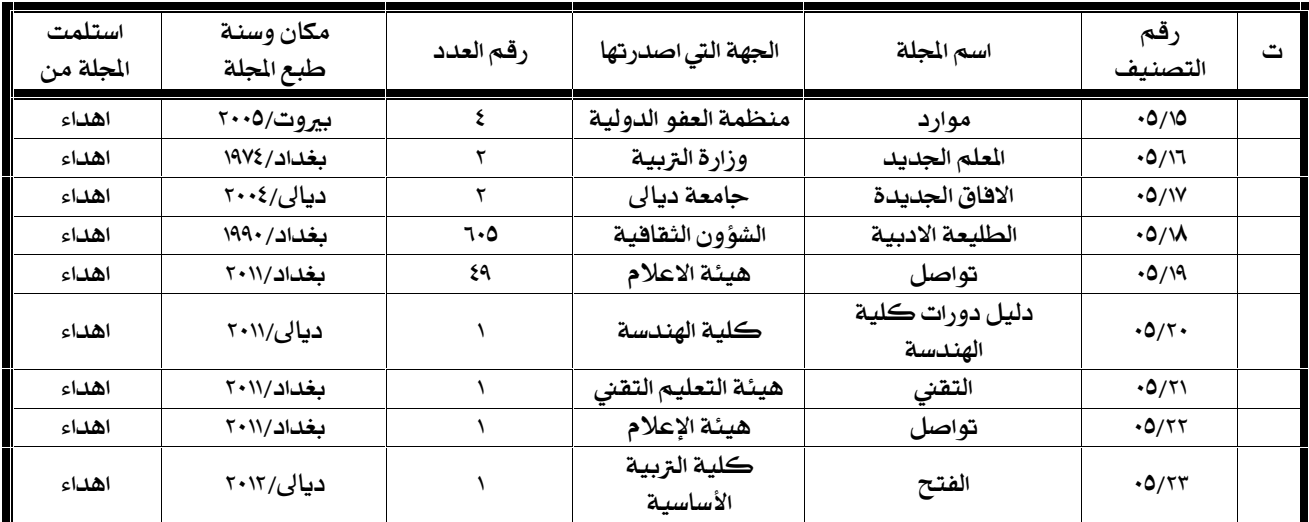

[AcroPDF - A Quality PDF Writer and PDF Converter to create PDF. To remove the line, buy a license.](http://www.acropdf.com)